Cheat sheet Práctica 2: Generación de nuevas variables con R. Ordenación de casos.

Juan Antonio Villatoro García – Grupo BioestadisticaR

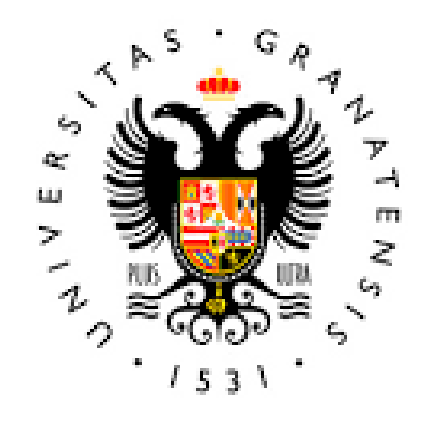

**UNIVERSIDAD** DE GRANADA

**Todo el material para el conjunto de actividades de este curso ha sido elaborado y es propiedad intelectual del grupo BioestadisticaR formado por: Antonio Martín Andrés Juan de Dios Luna del Castillo, Pedro Femia Marzo, Miguel Ángel Montero Alonso, Christian José Acal González, Pedro María Carmona Sáez, Juan Manuel Melchor Rodríguez, José Luis Romero Béjar, Manuela Expósito Ruíz,**

**Juan Antonio Villatoro García.**

Todos los integrantes del grupo han participado en todas las actividades, en su elección, construcción, correcciones o en su edición final, no obstante, en cada una de ellas, aparecerán uno o más nombres correspondientes a las personas que han tenido la máxima responsabilidad de su elaboración junto al **grupo de BioestadisticaR.**

Todos los materiales están protegidos por la Licencia Creative Commons CC BY-NC-ND que permite "descargar las obras y compartirlas con otras personas, siempre que se reconozca su autoría, pero no se pueden cambiar de ninguna manera ni se pueden utilizar comercialmente".

# Práctica 2: : Generación de nuevas variables con R. Ordenación de casos

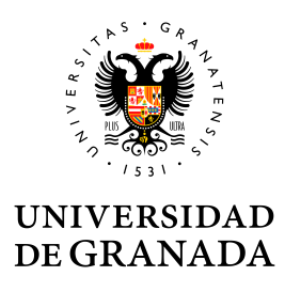

# Recodificación de variables

- **Se usa en casos en que los valores de las variables sean difíciles de interpretar estadísticamente**
- **Consiste en asignar números o nuevas palabras a categorías en función de la necesidad**
- **3 posibles casos:**
	- **Recodificación entre variable tipo factor a tipo factor**
	- **Alterar orden de los niveles**
	- **Agrupar valores numéricos**

#### **Ejemplo: asignamos No cuando no bebe y Sí cuando bebe algo:**

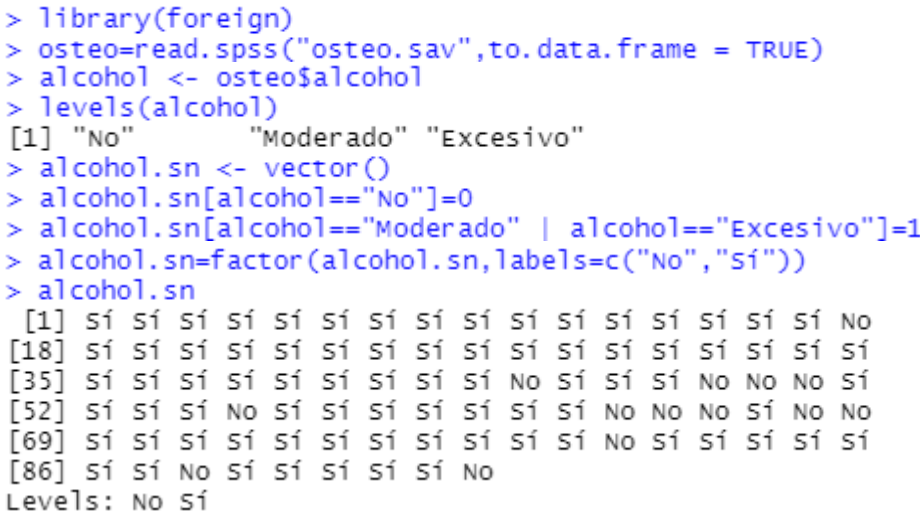

### Manejo de datos faltantes

- **Información desconocida dentro de una variable**
- **Denotados como NA**

#### **Orden SIGNIFICADO**

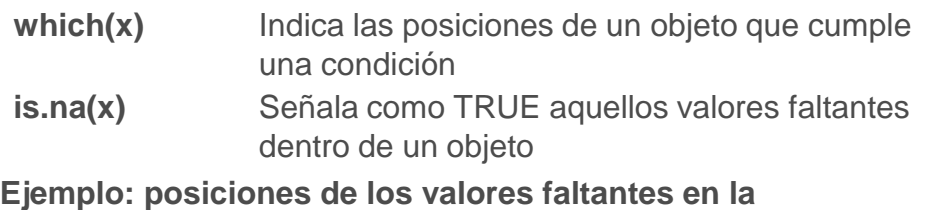

**variable pthi del conjunto de datos osteo**

> head(osteo\$pthi)

 $[1]$  49.0 NA 54.3 NA 49.8 59.9

#### > which(is.na(osteo\$pthi))

 $[1] 2 4 8 9 11 14 15 17 23 25 26 27 30 31 32 33 35$ [18] 57 62 63 84 86 88 89 91 92 93

### Ordenar casos

- **La función sort() en los data.frame solo ordena una variable permaneciendo las otras variables (información) inamovible**
- **La función order() permite ordenar la información de un data.frame en función de la una variable o varias variables.**

**Ejemplo: ordenamos este data.frame en función de la variable edad**

> edad=c(26,32,29,26,27,25,27) > peso=c(64.75,55.25,61.20,58.75,63.30,59.80,51.30)  $>$  altura=c(1.80,1.65,1.71,1.62,1.71,1.83,1.63) > datos\_original=data.frame(edad,peso,altura) > datos\_original edad peso altura 26 64.75 1.80 32 55.25 1.65 29 61.20 1.71 26 58 75 1.62 27 63.30 1.71 25 59.80 1.83 27 51.30 1.63

> datos.ordenados\_e=datos\_original[order(edad).] > datos.ordenados\_e

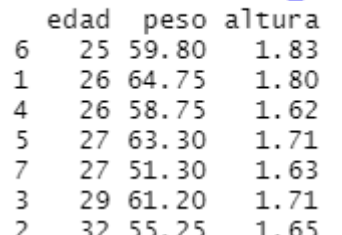

**Ejemplo: ordenamos este data.frame en función de la variable edad y peso.**

> datos.ordenados\_e\_p=datos\_original[order(edad,peso),]

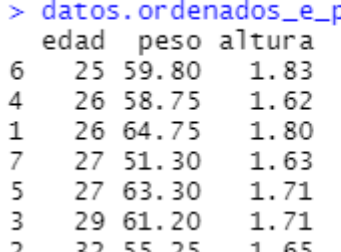

# Instalación de librerías

### **Librería externa**

- **Función install.packages() e introducir el nombre del paquete**
- **En el menú Packages (panel 2 de Rstudio) botón Install packages Escribimos el nombre del paquete**

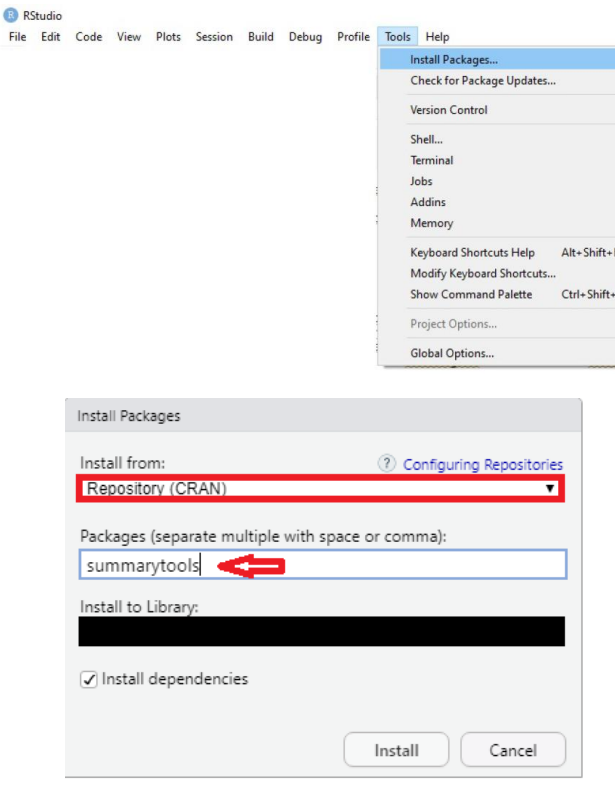

### **Librería interna**

• **En el menú Packages (panel 2 de Rstudio) botón Install package Packages Archive File (zip, tar.gz) Seleccionamos la librería interna (Browse)**

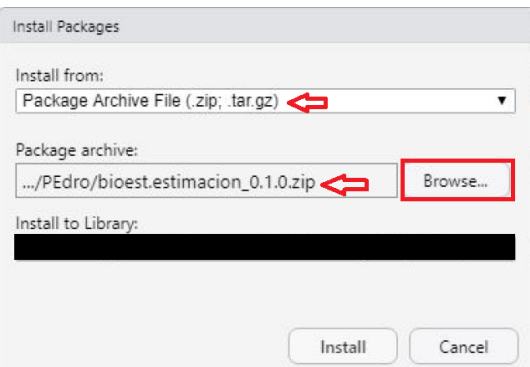